Z. elektr. Inform.- u. Energietechnik, Leipzig **6** (1976) 5, S. 385 - 405

Mitteilung aus dem VEB Kombinat Elektroprojekt und Anlagenbau Berlin

# **Parameter netzgelöschter Stromrichter im nichtlückenden Betrieb. Teil 1.**

Von *J . Schwarz* <sup>1</sup>

Mit 16 Abbildungen und 1 ALGOL-Programm (Eingegangen am 10. Mai 1975)

Ein Maß für die Kommutierungsbeanspruchung von Gleichstrommaschinen ist die Extremwertwelligkeit des speisenden Gleichstromes. Die Glättungsdrossel wird thermisch nach der Effektivwertwelligkeit dimensioniert.

Berechnet werden die Parameter der wichtigsten netzgelöschten Stromrichterschaltungen:

Vollgesteuerte Stromrichter mit  $p = 2, 3, 6$  und 12 Einpulsstromrichter mit Nullventil Halbgesteuerte Einphasenbrücke mit Nullventil

Halbgesteuerte Drehstrombrücke mit Nullventil.

Ziel ist die problemlose Drosseldimensionierung nach W elligkeit und Lücken für die Stromrichterschaltungen im nichtlückenden Betrieb. Dabei ist auf eine geschlossene Darstellung Wert gelegt.

Alle Ergebnisse werden, soweit möglich, bezogen dargestellt, so daß sie allgemeingültig zu verwenden sind. Die Berechnung erfolgt bei den vollgesteuerten Schaltungen am Beispiel der Mittelpunktschaltungen.

## **1. Parameter der Ausgangsspannung·**

Es sind die Parameter der Ausgangsspannung, als da sind

$$
\frac{U_{\text{da}x}}{U_{\text{da}0}}, \frac{U_{\text{de}x}}{U_{\text{da}0}}, \frac{\tilde{U}_{\text{de}x}}{U_{\text{da}0}}, F \text{ und } w
$$

als Funktion von  $\alpha$  zu berechnen und graphisch darzustellen (Abb. 1··· 7).

## *1.1. V ollgesteuerte Schaltungen*

Für den Augenblickswert der Ausgangsspannung gilt

$$
u(t) = U\sqrt{2} \cdot \cos \vartheta \tag{1.1}
$$

im Bereich

$$
-\frac{\pi}{p} + \alpha \le \theta \le \frac{\pi}{p} + \alpha. \tag{1.2}
$$

<sup>1</sup> Dipl.-Ing. *Jürgen Schwarz,* DDR-1017 Berlin, Koppenstraße 66. 25 !ET 6/5

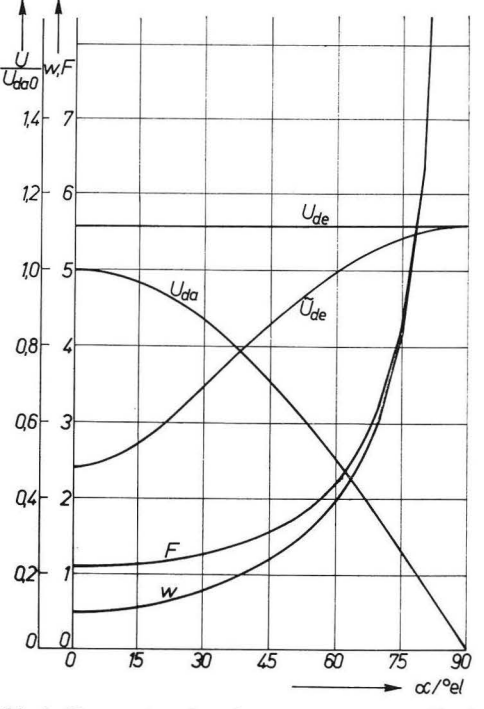

Abb.1. Parameter der Ausgangsspannung Zweipulsstromrichter

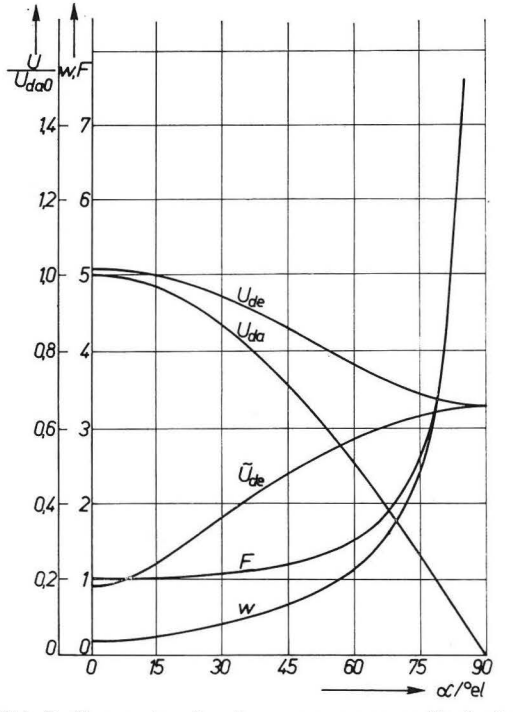

Abb.2. Parameter der Ausgangsspannung Dreipulsstromrichter

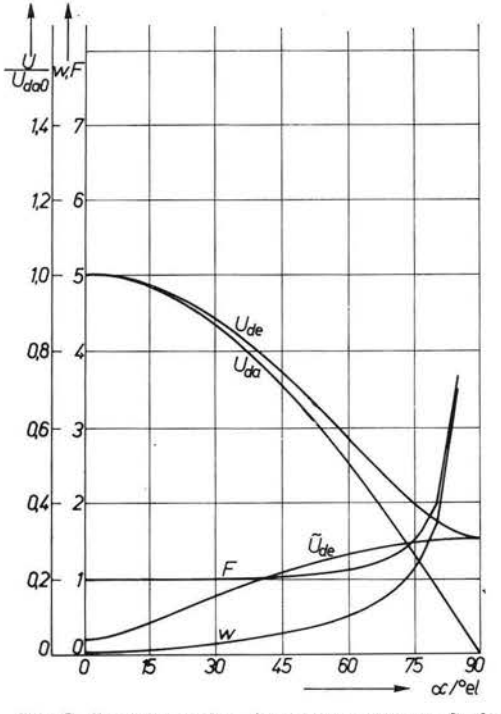

Abb. 3. Parameter der Ausgangsspannung Sechspulsstromrichter

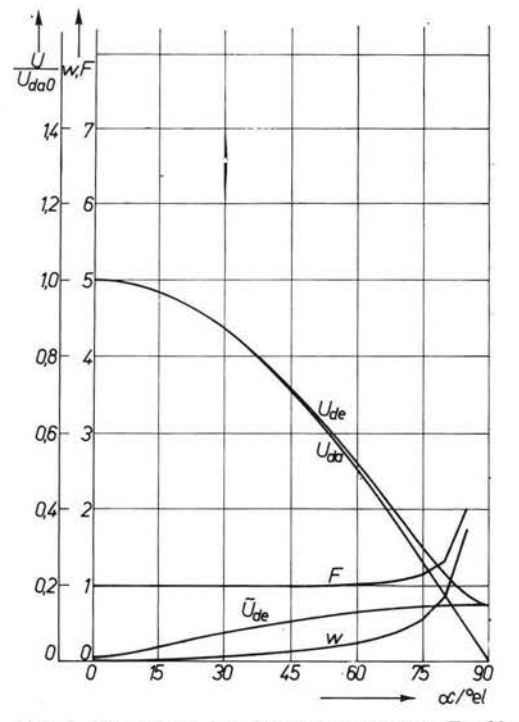

Abb. 4. Parameter der Ausgangsspannung Zwölfpulsstromrichter

 $25*$ 

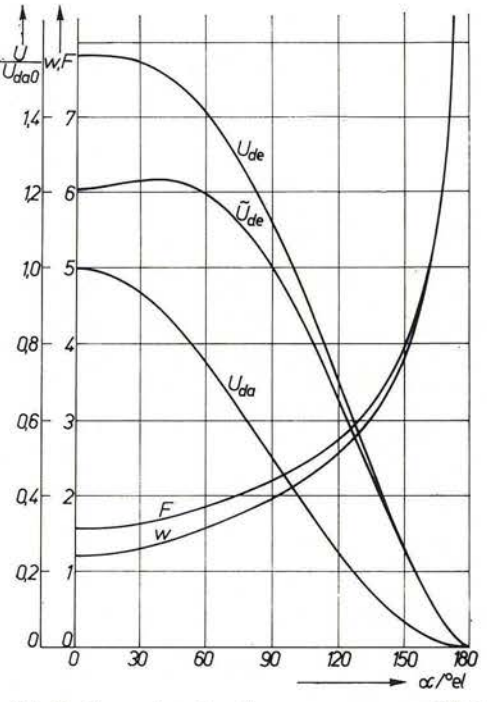

Abb. 5. Parameter der Ausgangsspannung Einpulsstromrichter mit Nullventil

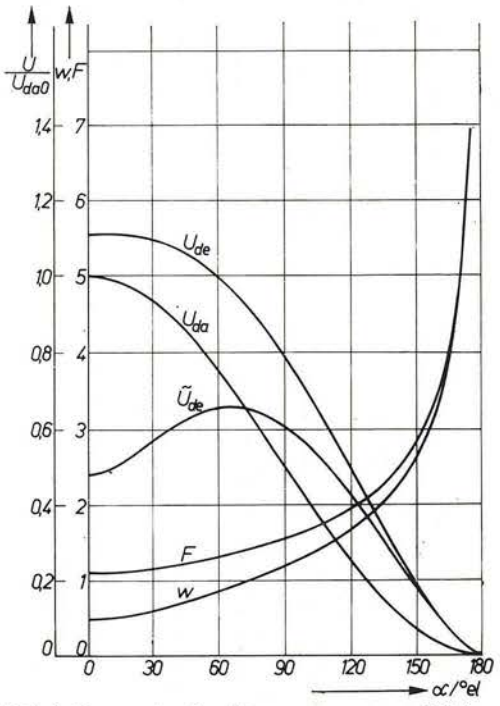

Abb. 6. Parameter der Ausgangsspannung. Halbgesteuerte Einphasenbrücke mit Nullventil

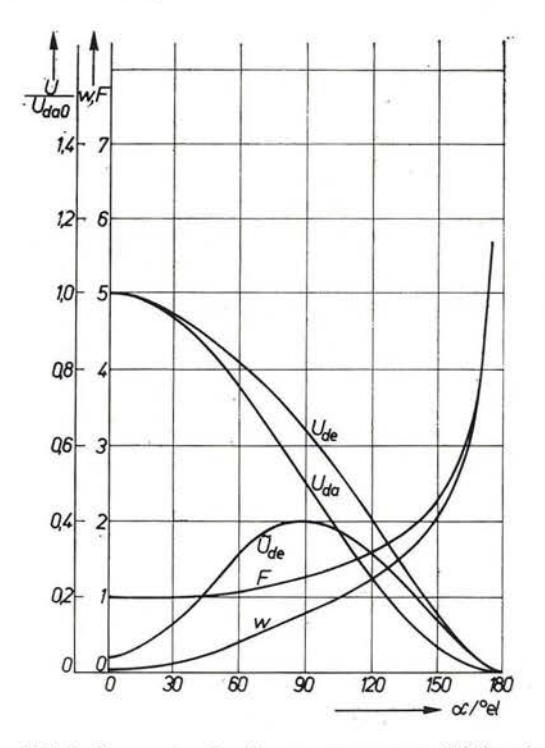

Abb. 7. Parameter der Ausgangsspannung. Halbgesteuerte Drehstrombrücke mit Null- $_{\rm ventil}$ 

an Colo

Die Leerlaufspannung ergibt sich zum anderen Bergen aus der Entstandung ergibt sich zum anderen Einen anderen B

$$
U_{\text{dao}} = \frac{p}{2\pi} \int_{-\frac{\pi}{n}}^{\frac{\pi}{p}} U \sqrt{2} \cos \vartheta \, d\vartheta \tag{1.3}
$$

$$
U_{\text{da0}} = \frac{p}{\pi} \sqrt{2} \sin \frac{\pi}{p} \cdot U. \tag{1.4}
$$

Verzögert man die Zündung um den Winkel  $\alpha$ , so erhält man für die Leerlaufspannung

$$
U_{\text{da}\alpha} = \cos\alpha \cdot U_{\text{da}0}.\tag{1.5}
$$

Für den Effektivwert ergibt sich

$$
U_{\text{de}\alpha} = \sqrt{\frac{p}{2\pi} \int_{-\frac{\pi}{p} + \alpha}^{\frac{\pi}{p} + \alpha} (U V \overline{2} \cdot \cos \vartheta)^2 d\vartheta}
$$
(1.6)

$$
U_{\text{dex}} = U \sqrt{1 + \frac{p}{2\pi} \cos 2\alpha \cdot \sin 2\frac{\pi}{p}}.
$$
 (1.7)

Der Formfaktor der Spannung hat den Wert

$$
F = \frac{U_{\text{dex}}}{U_{\text{dax}}} = \frac{\sqrt{1 + \frac{p}{2\pi} \cos 2\alpha \cdot \sin 2\frac{\pi}{p}}}{\frac{p}{\pi} \sqrt{2} \sin \frac{\pi}{p} \cdot \cos \alpha}.
$$
 (1.8)

Den Effektivwert des Oberschwingungsanteiles erhält man allgemein zu

$$
\tilde{U}_{\text{dex}} = \sqrt{U_{\text{dex}}^2 - U_{\text{dax}}^2} \,,\tag{1.9}
$$

woraus sich direkt die Welligkeit der Spannung ableiten läßt

$$
w = \frac{\tilde{U}_{\text{dex}}}{U_{\text{dax}}} = \sqrt{F^2 - 1} \tag{1.10}
$$

Speziell:

Aus  $p = 2$  folgt

$$
U_{\text{dex}}=U=\text{const.}
$$

# 1.2. Halbgesteuerte Schaltungen mit Nullventil

Die Betrachtungen werden auf die Schaltungen beschränkt, die in der Einleitung aufgeführt sind.

# 1.2.1. Einpulsstromrichter mit Nullventil

Der Mittelwert der Ausgangsspannung ergibt sich zu

$$
U_{\text{da}x} = \frac{1}{2\pi} \int_{\alpha}^{\pi} U \sqrt{2} \sin \vartheta \, d\vartheta \tag{1.11}
$$

$$
U_{\text{dax}} = \frac{\sqrt{2}}{2\pi} \left( 1 + \cos \alpha \right) U. \tag{1.12}
$$

Die Leerlaufspannung beim Steuerwinkel  $\alpha = 0$  wird

$$
U_{\rm da0} = \frac{\sqrt{2}}{\pi} U. \tag{1.13}
$$

Ins Verhältnis gesetzt folgt

$$
\frac{U_{\text{da}\alpha}}{U_{\text{da}0}} = \frac{1 + \cos \alpha}{2}.
$$
\n(1.14)

Für den Effektivwert folgt

$$
U_{\text{de}\alpha} = \sqrt{\frac{1}{2\pi} \int_{\alpha}^{\pi} (U\sqrt{2} \cdot \sin \vartheta)^2 \, d\vartheta}
$$
 (1.15)

$$
U_{\text{dex}} = \frac{U}{2} \sqrt{2\left(1 - \frac{\alpha}{\pi}\right) + \frac{1}{\pi} \sin 2\alpha} \,. \tag{1.16}
$$

Daraus der Formfaktor

$$
F = \frac{\pi \sqrt{1 - \frac{\alpha}{\pi} + \frac{1}{2\pi} \sin 2\alpha}}{1 + \cos \alpha}
$$
 (1.17)

(1.9) und (1.10) haben weiterhin Gültigkeit.

1.2.2. Zweipulsstromrichter mit Nullventil

 $(1.11)$ ,  $(1.12)$  und  $(1.13)$  werden verdoppelt.

$$
U_{\rm da0} = \frac{2\sqrt{2}}{\pi} U \tag{1.18}
$$

(1.14) behält seine Gültigkeit.

Für den Effektivwert ergibt sich zwangsläufig

$$
U_{\text{dex}} = \frac{U\sqrt{2}}{2}\sqrt{2\left(1 - \frac{\alpha}{\pi}\right) + \frac{1}{\pi}\cdot\sin 2\alpha} \,. \tag{1.19}
$$

Der Formfaktor wird

$$
F = \frac{\pi \sqrt{2\left(1 - \frac{\alpha}{\pi}\right) + \frac{1}{\pi} \sin 2\alpha}}{2(1 + \cos \alpha)}.
$$
\n(1.20)

1.2.3. Halbgesteuerte Drehstrombrückenschaltung mit Nullventil

Zur Berechnung müssen zwei Bereiche unterschieden werden:

1.  $0 \leq \alpha \leq \pi/3$ :

$$
u(t) = U\sqrt{2}\begin{cases} \sin\left(\vartheta + \frac{\pi}{3}\right) & \text{f.} \quad 0 \le \vartheta \le \alpha + \frac{\pi}{3} \\ \sin\vartheta & \text{f.} \quad \alpha + \frac{\pi}{3} \le \vartheta \le \frac{2\pi}{3} \end{cases} \tag{1.21}
$$

2. 
$$
\pi/3 \le \alpha \le \pi
$$
:  
\n
$$
u(t) = U\sqrt{2} \begin{cases}\n\sin\left(\theta + \frac{\pi}{3}\right) & \text{f.} \quad \alpha - \frac{\pi}{3} \le \theta \le \frac{2\pi}{3} \\
0 & \text{f.} \quad 0 \le \theta \le \alpha - \frac{\pi}{3}\n\end{cases}
$$
\n(1.22)

Daraus ergibt sich ein durchgängig zu verwendendes Ergebnis für den arithmetischen Mittelwert

$$
U_{\text{da0}} = \frac{3\sqrt{2}}{\pi} U \tag{1.23}
$$

$$
U_{\text{da}x} = \frac{3\sqrt{2}}{\pi} \cdot \frac{1 + \cos \alpha}{2} U \tag{1.24}
$$

und ein geteiltes Ergebnis für Effektivwert und Formfaktor

$$
U_{\text{dex}} = \begin{cases} \frac{U}{2} \sqrt{\frac{3}{\pi} \left(\frac{4\pi}{3} + \sqrt{3} + \sqrt{3} \cos 2\alpha\right)} & \text{f.} \quad 0 \leq \alpha \leq \frac{\pi}{3} \\ \frac{U}{2} \sqrt{\frac{3}{\pi} \left(2\pi - 2\alpha + \sin 2\alpha\right)} & \text{f.} \quad \frac{\pi}{3} \leq \alpha \leq \pi \end{cases} \tag{1.25}
$$
\n
$$
F = \begin{cases} \frac{\sqrt{\frac{\pi}{6} \left(\frac{4\pi}{3} + \sqrt{3} + \sqrt{3} \cos 2\alpha\right)}}{1 + \cos \alpha} & \text{f.} \quad 0 \leq \alpha \leq \frac{\pi}{3} \\ \frac{\sqrt{\frac{\pi}{6} \left(2\pi - 2\alpha + \sin 2\alpha\right)}}{1 + \cos \alpha} & \text{f.} \quad \frac{\pi}{3} \leq \alpha \leq \pi \end{cases} \tag{1.26}
$$

## **2. Stromextremwerte, Lückfaktor und Extremwertwelligkeit**

Es sollen die Extremwerte und die Schwankungsbreite des Ausgangsstromes der Schaltungen berechnet werden. Dabei ist eine Gegenspannung in Höhe des arithmetischen Mittelwertes der Stromrichterspannung mit induktiver Strombegrenzung als Last

vorgesehen. Die Ströme werden auf <sup>U dao</sup> bezogen. Für den Strom durch die Induktivität gilt  $\omega$ 

$$
i(t) = \frac{1}{L} \int_{0}^{t} u(t) dt + C.
$$
 (2.1)

Die treibende Spannung ist die Differenz zwischen dem Augenblickswert der Stromrichterspannung und deren arithmetischen Mittel. Die Integrationskonstante *C* wird so bestimmt, daß der Mittelwert des fließenden Stromes Null wird.

Die Extremwerte des Stromes liegen im Nulldurchgang der treibenden Spannung. Der Lückfaktor wird durch

$$
f_{\rm L} = \frac{I_{\rm dL} \cdot \omega L}{U_{\rm da0}}\tag{2.2}
$$

und die Extremwertwelligkeit durch

$$
w_{\rm E} = \frac{i_{\rm max} - i_{\rm min}}{i_{\rm max} + i_{\rm min}}\tag{2.3}
$$

definiert.

#### *2 .1. V ollgesteuerte Schaltungen*

Für den Augenblickswert der treibenden Spannung gilt die Differenz von (1.1) und  $(1.4)$  bzw.  $(1.5)$ 

$$
u(\vartheta) = U\sqrt{2}\left(\cos\vartheta - \frac{p}{\pi}\sin\frac{\pi}{p}\cdot\cos x\right) \tag{2.4}
$$

im Bereich (1.2).

Für den Strom ergibt sich

$$
i(\theta) = \frac{U\sqrt{2}}{\omega L} \int_{-\frac{\pi}{p} + \alpha}^{\theta} \left( \cos \theta - \frac{p}{\pi} \sin \frac{\pi}{p} \cos \alpha \right) d\theta + C \tag{2.5}
$$

$$
i(\theta) = \frac{U\sqrt{2}}{\omega L} \left[ \sin \theta + \left( \alpha - \frac{\pi}{p} - \theta \right) \frac{p}{\pi} \sin \frac{\pi}{p} \cos \alpha - \sin \left( \alpha - \frac{\pi}{p} \right) \right] + C.
$$
\n(2.6)

Die Integration des Stromes

$$
\int_{\theta}^{\theta+T} i(\theta) \, \mathrm{d}\theta = 0 \tag{2.7}
$$

liefert für C

 $\pi$ 

$$
\int_{\alpha - \frac{\pi}{p}}^{\alpha + \overline{p}} \left\{ \left[ \sin \vartheta + \left( \alpha - \frac{\pi}{p} - \vartheta \right) \frac{p}{\pi} \sin \frac{\pi}{p} \cos \alpha - \sin \left( \alpha - \frac{\pi}{p} \right) \right] \frac{U \sqrt{2}}{\omega L} + C \right\} d\vartheta = 0
$$
\n(2.8)

$$
C = \frac{U\sqrt{2}}{\omega L} \cdot \sin \alpha \cdot \left(\cos \frac{\pi}{p} - \frac{p}{\pi} \sin \frac{\pi}{p}\right). \tag{2.9}
$$

Für die Nullstellen der treibenden Spannung gilt

$$
u(\vartheta) = U\sqrt{2}\left(\cos\vartheta - \frac{p}{\pi}\sin\frac{\pi}{p}\cdot\cos\alpha\right) = 0\tag{2.10}
$$

$$
\vartheta = \text{Arc}\cos\left(\frac{p}{\pi}\sin\frac{\pi}{p}\cdot\cos\alpha\right). \tag{2.11}
$$

Der Wert für  $\vartheta$  muß innerhalb von (1.2) liegen.

Die zweite Nullstelle liegt bei

$$
\vartheta = \begin{cases}\n-\text{Arc}\cos\left(\frac{p}{\pi}\sin\frac{\pi}{p}\cdot\cos\alpha\right) & \text{f.} \quad \alpha - \frac{\pi}{p} < -\text{Arc}\cos\left(\frac{p}{\pi}\sin\frac{\pi}{p}\cdot\cos\alpha\right) \\
\alpha - \frac{\pi}{p} & \text{f.} \quad \alpha - \frac{\pi}{p} \ge -\text{Arc}\cos\left(\frac{p}{\pi}\sin\frac{\pi}{p}\cdot\cos\alpha\right)\n\end{cases} (2.12)
$$

# *2.2. Halbgesteuerte Schaltungen mit Nullventil*

Hier muß zur Stromberechnung eine Bereichsunterscheidung durchgeführt werden, je nach dem ob das Nullventil den Strom führt oder ob die Hauptventile den Strom führen.

# 2.2.1. Einpulsstromrichter mit Nullventil

Die treibende Spannung wird

$$
u(\theta) = U\sqrt{2} \begin{cases} \sin \theta - \frac{1 + \cos \alpha}{2\pi} & \text{f.} \quad \alpha \le \theta \le \pi \\ -\frac{1 + \cos \alpha}{2\pi} & \text{f.} \quad \pi \le \theta \le \alpha + 2\pi \end{cases}
$$
(2.13)

Für den Strom ergibt sich

$$
i(\theta) = \begin{cases} \frac{U\sqrt{2}}{\omega L} \int_{\alpha}^{\theta} \left[ \sin \theta - \frac{1 + \cos \alpha}{2\pi} \right] d\theta + C & \text{f. } \alpha \le \theta \le \pi \\ \frac{U\sqrt{2}}{\omega L} \left\{ \int_{\alpha}^{\pi} \left[ \sin \theta - \frac{1 + \cos \alpha}{2\pi} \right] d\theta + \int_{\pi}^{\theta} - \frac{1 + \cos \alpha}{2\pi} d\theta \right\} + C \\ \text{f. } \pi \le \theta \le \alpha + 2\pi \end{cases}
$$

$$
i(\theta) = \begin{cases} \frac{U\sqrt{2}}{\omega L} \left[ \cos \alpha - \cos \vartheta + (\alpha - \vartheta) \frac{1 + \cos \alpha}{2\pi} \right] + C & \text{f.} \quad \alpha \le \theta \le \pi \\ \frac{U\sqrt{2}}{\omega L} (1 + \cos \alpha) \left( \frac{\alpha}{2\pi} + 1 - \frac{\vartheta}{2\pi} \right) + C & \text{f.} \quad \pi \le \theta \le 2\pi + \alpha \\ \end{cases}
$$
\n(2.14)

Zum Schluß wird noch nach (2.7) die Integrationskonstante C bestimmt.

$$
\frac{U\sqrt{2}}{\omega L} \left\{ \int_{\alpha}^{\pi} \left[ \cos \alpha - \cos \vartheta + (\alpha - \vartheta) \frac{1 + \cos \alpha}{2\pi} \right] d\vartheta \right\} + \int_{\pi}^{\alpha + 2\pi} \left[ (1 + \cos \alpha) \left( \frac{\alpha}{2\pi} + 1 - \frac{\vartheta}{2\pi} \right) \right] d\vartheta \right\} + \int_{\alpha}^{\alpha + 2\pi} C d\vartheta = 0 \tag{2.16}
$$

(2.14)

und damit

$$
C = -\frac{1}{2\pi} \frac{U\sqrt{2}}{\omega L} (\alpha + \pi \cdot \cos \alpha + \sin \alpha). \tag{2.17}
$$

Für die Nullstellen der treibenden Spannung erhält man durch Nullsetzen von (2.13)

$$
\vartheta = \begin{cases} \text{Arc } \sin \frac{1 + \cos \alpha}{2\pi} & \text{für } \alpha < \text{Arc } \sin \frac{1 + \cos \alpha}{2\pi} \\ \alpha & \text{für } \alpha \geq \text{Arc } \sin \frac{1 + \cos \alpha}{2\pi} \end{cases} \tag{2.18}
$$

und

$$
\vartheta = \pi - \text{Arc} \sin \frac{1 + \cos \alpha}{2\pi}.
$$
\n(2.19)

# 2.2.2. Zweipulsstromrichter mit Nullventil

Hier braucht nur eine Halbwelle betrachtet zu werden  $(0 \le \theta \le \pi)$ . Für die treibende Spannung gilt

$$
u(\theta) = \begin{cases} -\frac{1+\cos\alpha}{\pi} \sqrt{2} U & \text{f.} \quad 0 \le \theta \le \alpha \\ U \sqrt{2} \left( \sin\theta - \frac{1+\cos\alpha}{\pi} \right) & \text{f.} \quad \alpha \le \theta \le \pi \end{cases}
$$
(2.20)

Für den Strom ergibt sich

$$
i(\theta) = \begin{cases} -\frac{U\sqrt{2}}{\omega L} (1 + \cos \alpha) \frac{\theta}{\pi} + C & \text{f.} \quad 0 \le \theta \le \alpha \\ \frac{U\sqrt{2}}{\omega L} \left[ \cos \alpha - \cos \theta - (1 + \cos \alpha) \frac{\theta}{\pi} \right] + C & \text{f.} \quad \alpha \le \theta \le \pi \end{cases}
$$
(2.21)

Die Integrationskonstante  $C$  ergibt sich durch Anwendung von  $(2.7)$ :

$$
\frac{U\sqrt{2}}{\omega L} \left\{ -\int_0^{\pi} (1 + \cos \alpha) \frac{\vartheta}{\pi} d\theta + \int_{\alpha}^{\pi} \left[ \cos \alpha - \cos \vartheta - (1 + \cos \alpha) \frac{\vartheta}{\pi} \right] d\theta \right\} + \int_0^{\pi} C d\theta = 0
$$
\n(2.22)

$$
C = \frac{U\sqrt{2}}{\omega L} \frac{1}{\pi} \left[ \frac{\pi}{2} - \sin \alpha + \cos \alpha \left( \alpha - \frac{\pi}{2} \right) \right].
$$
 (2.23)

Für die Nullstellen gelten die Formeln (2.24) und (2.25):

$$
\vartheta = \begin{cases}\n\text{Arc } \sin\left(\frac{1+\cos\alpha}{\pi}\right) & \text{f.} \quad \alpha < \text{Arc } \sin\frac{1+\cos\alpha}{\pi} \\
\alpha & \text{f.} \quad \alpha \ge \text{Arc } \sin\frac{1+\cos\alpha}{\pi} \\
\vartheta = \pi - \text{Arc } \sin\frac{1+\cos\alpha}{\pi}.\n\end{cases}
$$
\n(2.24)

# 2.2.3. Halbgesteuerte Drehstrombrückenschaltung mit Nullventil

Die Spannung über der Drossel wird aus der Differenz von (1.21) bzw. (1.22) und (1.24) gebildet. Durch Einsetzen in (2.1) folgt für die Ströme:

$$
i(\vartheta) = \frac{U\sqrt{2}}{\omega L} \left[ \frac{1}{2} - \cos\left(\vartheta + \frac{\pi}{3}\right) \right] - \frac{3U\sqrt{2}}{2\pi\omega L} \left(1 + \cos\alpha\right)\vartheta + C_1 \qquad (2.26)
$$
  

$$
0 \le \vartheta \le \alpha + \frac{\pi}{3}; \quad 0 \le \alpha \le \frac{\pi}{3}
$$

$$
i(\theta) = \frac{U\sqrt{2}}{\omega L} \left[ \frac{1}{2} + \cos \alpha - \cos \theta \right] - \frac{3U\sqrt{2}}{2\pi \omega L} \left( 1 + \cos \alpha \right) \theta + C_1 \quad (2.27)
$$

$$
\alpha + \frac{\pi}{3} \leq \theta \leq \frac{2\pi}{3}; \quad 0 \leq \alpha \leq \frac{\pi}{3}
$$

$$
i(\theta) = -\frac{3U\sqrt{2}}{2\pi\omega L} (1 + \cos \alpha) \theta + C_2
$$
  

$$
0 \le \theta \le \alpha - \frac{\pi}{3}; \quad \frac{\pi}{3} \le \alpha \le \pi
$$
 (2.28)

$$
i(\vartheta) = \frac{U\sqrt{2}}{\omega L} \left[ \cos \alpha - \cos \left( \vartheta + \frac{\pi}{3} \right) \right] - \frac{3U\sqrt{2}}{2\pi \omega L} \left( 1 + \cos \alpha \right) \vartheta + C_2
$$
  

$$
\alpha - \frac{\pi}{3} \leq \vartheta \leq \frac{2\pi}{3}; \quad \frac{\pi}{3} \leq \alpha \leq \pi.
$$
 (2.29)

Die Integrationskonstanten  $C_1$  und  $C_2$  werden mit (2.26) $\cdots$  (2.29) aus der Bedingung (2. 7) berechnet.

$$
C_1 = \frac{3U\sqrt{2}}{2\pi\omega L} \left(\alpha \cdot \cos \alpha - \sin \alpha\right) \tag{2.30}
$$

$$
C_2 = \frac{3U\sqrt{2}}{2\pi\omega L} \left[ \left( \alpha - \frac{2\pi}{3} \right) \cos \alpha + \frac{\pi}{3} - \sin \alpha \right].
$$
 (2.31)

Für die Nullstellen der treibenden Spannung aus (1.21) bzw. (1.22) und (1.24) ergibt sich

$$
\vartheta = \arcsin\left[\frac{2}{3\pi} \left(1 + \cos \alpha\right)\right] - \frac{\pi}{3} \tag{2.32}
$$

bzw.

$$
\vartheta = \arcsin\left[\frac{3}{2\pi} \left(1 + \cos \alpha\right)\right].\tag{2.33}
$$

Einmal wegen der Mehrdeutigkeit der zyklometrischen Funktionen, zum anderen wegen der Möglichkeit einer Nullstelle im Zündzeitpunkt der Brücke genügen die Gln. (2.32) und (2.33) zur Auswertung nicht. Nähere Untersuchungen ergeben die Notwendigkeit der Unterteilung in vier Bereiche :

# *1.* 4 Nullstellen, aber kein Schnittpunkt bei der Kommutierung:

$$
0 \leq \alpha \leq 0,1935204 \quad (\leq 11,0879^{\circ})
$$
  
\n
$$
\vartheta_1 = \text{Arc} \sin\left[\frac{3}{2\pi} \left(1 + \cos \alpha\right)\right] - \frac{\pi}{3}
$$
\n(2.34)

$$
\vartheta_2 = \frac{2\pi}{3} - \text{Arc } \sin\left[\frac{3}{2\pi} \left(1 + \cos\alpha\right)\right] \tag{2.35}
$$

$$
\vartheta_3 = \text{Arc}\sin\left[\frac{3}{2\pi}\left(1 + \cos\alpha\right)\right] \tag{2.36}
$$

$$
\vartheta_4 = \pi - \text{Arc }\sin\left[\frac{3}{2\pi} \left(1 + \cos \alpha\right)\right].\tag{2.37}
$$

2. 4 Nullstellen mit Schnittpunkt bei der Kommutierung:

 $0,1935204 \leq \alpha \leq 0,6201361 \quad (\triangle 35,5312^{\circ}).$ 

Für  $\vartheta_1$ ,  $\vartheta_2$  und  $\vartheta_4$  gelten die Gln. (2.34), (2.35) und (2.37).

$$
\vartheta_3 = \alpha + \frac{\pi}{3}.\tag{2.38}
$$

3. 2 Nullstellen, aber  $\alpha \leq \frac{\pi}{3}$ 

 $0,6201361 \le \alpha \le 1,047197 \quad (\triangle 60^{\circ}).$ 

Für  $\vartheta_1$  gilt (2.38) und für  $\vartheta_2$  gilt Gl. (2.35).

4. 2 Nullstellen, aber 
$$
\alpha \ge \frac{\pi}{3}
$$
  
\n $1,047197 \le \alpha \le 3,141593 \quad (\triangle 180^\circ)$   
\n $\vartheta_1 = \alpha - \frac{\pi}{3}.$  (2.39)

Für  $\vartheta_2$  gilt (2.35).

Die genaue Berechnung der Grenzwinkel zwischen den einzelnen Bereichen ergibt:

$$
I. \text{ Bereich } 1-2
$$
  
arc sin  $\left[\frac{3}{2\pi} (1 + \cos \alpha)\right] = \alpha + \frac{\pi}{3}$  (2.40)

$$
\alpha_{1/2} = \arccos\left\{\frac{3(\pi\sqrt{3}-3)}{(\pi\sqrt{3}-3)^2 + \pi^2} \pm \sqrt{\frac{3(\pi\sqrt{3}-3)}{(\pi\sqrt{3}-3)^2 + \pi^2}}\right\}^2 + \frac{\pi^2 - 9}{(\pi\sqrt{3}-3)^2 + \pi^2}\right\}
$$
\n(2.41)

$$
\frac{\alpha_1 = 0,1955204}{\alpha_2 = 1,6268044}
$$
 (entfällt).

2. Bereich 2-3

$$
\frac{3}{2\pi} (1 + \cos \alpha) = \cos \frac{\pi}{6} = \frac{1}{2} \sqrt{3}
$$
 (2.42)

$$
\alpha = \arccos\left(\pi \frac{\sqrt{3}}{3} - 1\right)
$$
\n
$$
\alpha = 0.6201361.
$$
\n(2.43)

#### 2.3. Lückfaktor

Die Lückgrenze ist erreicht, wenn der arithmetische Mittelwert des fließenden Gleichstroms so groß wie das Minimum des berechneten Stromes nach Abschnitt 2.1. bzw. 2.2. geworden ist. Aus den Minimalwerten kann also durch Normierung entsprechend (2.2) der Lückfaktor direkt gewonnen werden. Abb.8 zeigt den Lückfaktor als Funktion der bezogenen Ausgangsspannung.

#### 2.4. Extremwertwelligkeit

Durch Einsetzen der Ergebnisse von Abschnitt 2.2. in die Formel (2.3) gewinnt man die Rechenwerte für die Extremwertwelligkeit bei Vorgabe eines bestimmten fließenden Gleichstroms  $I_{da}$ , der auch entsprechend bezogen wird (siehe Formel (6.1) Teil II).

#### 2.5. Graphische Darstellung

Mit Hilfe des ALGOL 60-Rechenprogramms gemäß Anlage wurden die Werte numerisch berechnet und mittels Plotter in den Abb. 8...16 graphisch dargestellt.

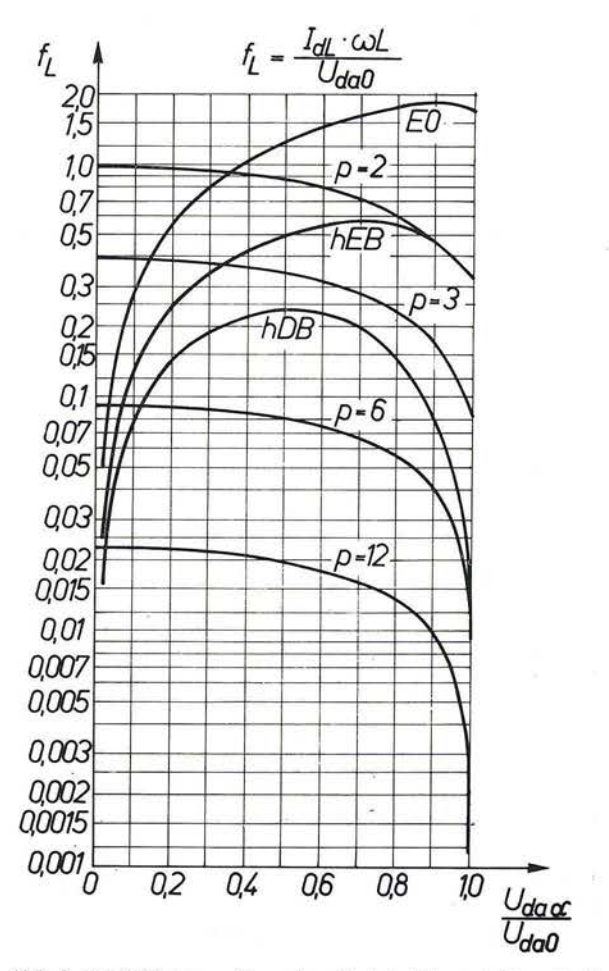

Abb. 8. Lückfaktoren für netzgelöschte Stromrichterschaltungen

Die Extremwelligkeit des Stromes des Einpulsgleichrichters mit Nullventil in Abhängigkeit vom arithmetischen Mittel des Stromes zeigt Abb. 16 als ausgewähltes Beispiel für die Schaltungen.

Das ALGOL 60-Programm verdeutlicht den Programmablauf zur Berechnung der Werte.

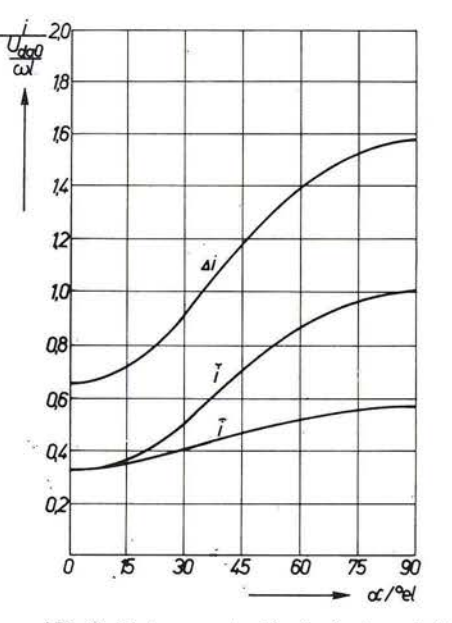

Abb. 9. Extremwerte Zweipulsstromrichter

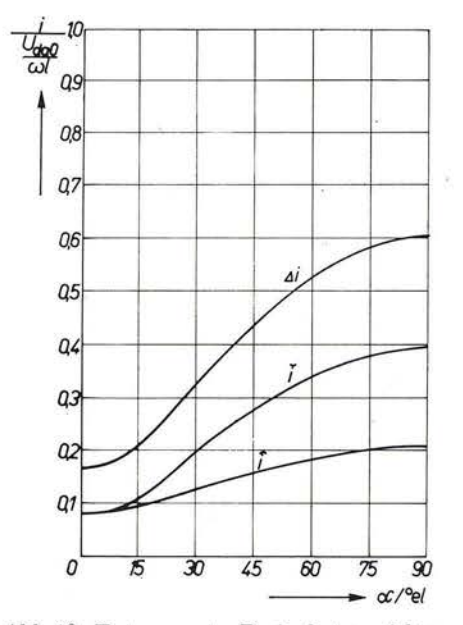

Abb. 10. Extremwerte Dreipulsstromrichter

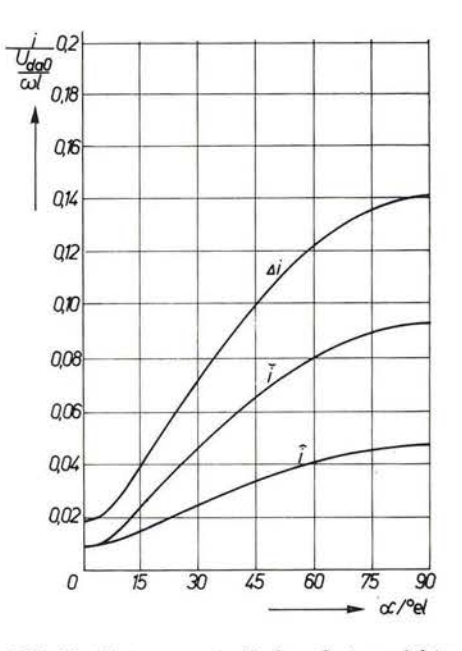

Abb.11. Extremwerte Sechspulsstromrichter

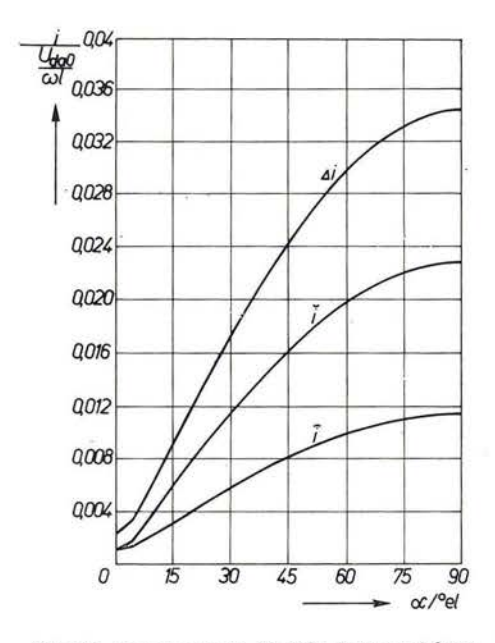

Abb.12. Extremwerte Zwölfpulsstromrichter

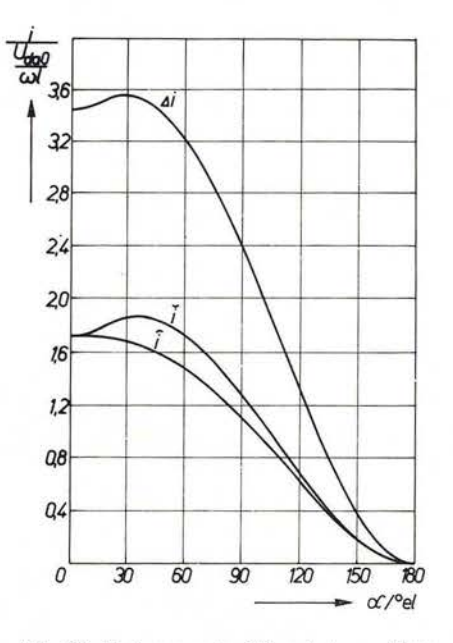

Abb. 13. Extremwerte Einpulsstromrichter mit Nullventil

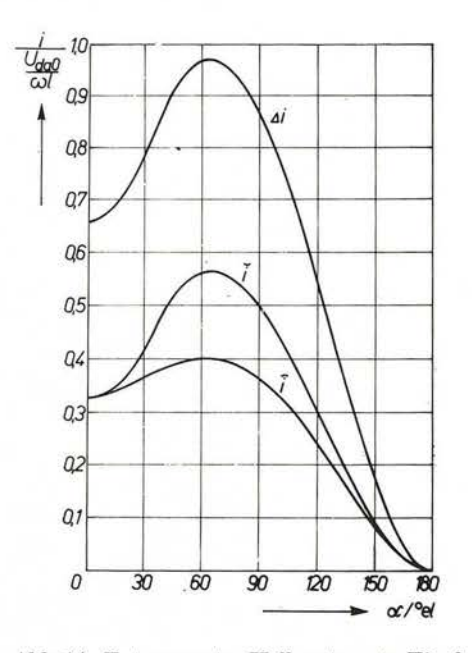

Abb.14. Extremwerte. Halbgesteuerte Einphasenbrücke mit Nullventil

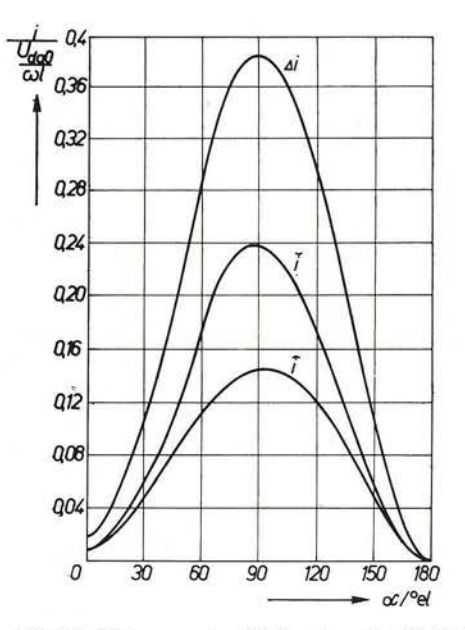

Abb.15. Extremwerte. Halbgesteuerte Drehstrombrücke mit Nullventil

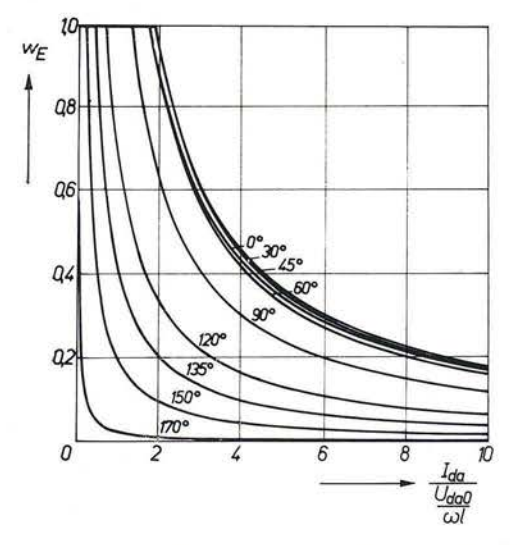

Abb.16. Extremwertwelligkeit. Einpulsstromrichter mit Nullventil (Parameter:  $\alpha$ )

Teil II folgt in IET 6 (1976) 6.

# **Formelzeichenverzeichnis**

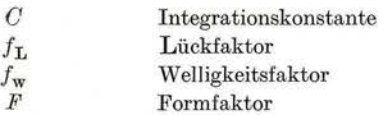

26 IET 6/5

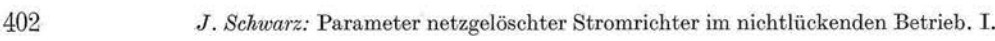

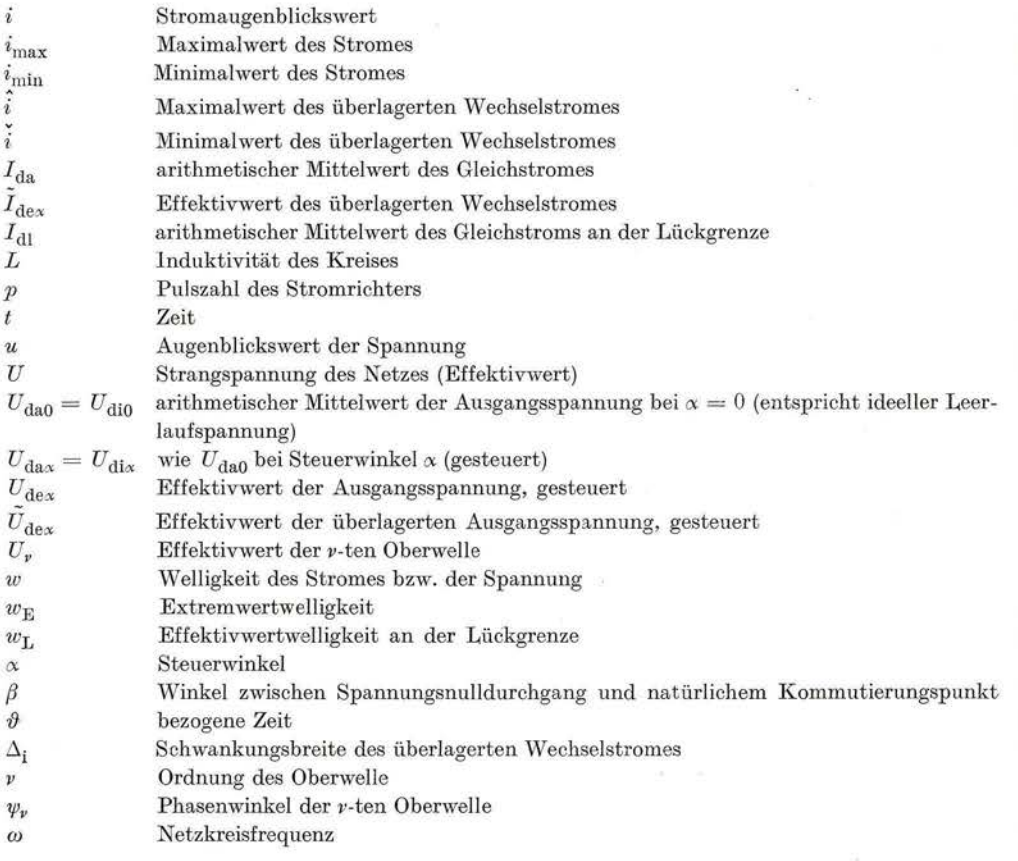

 $\label{eq:zeta} \begin{array}{cc} \frac{1}{\sqrt{2}}\, \frac{1}{\sqrt{2}}\, \$ 

 $\widetilde{\mathbb{R}^2}$ 

 $\frac{37}{20}$ 

Anlage: ALGOL 60-Programm zur Berechnung der Stromextremwerte und des Lückfaktors *comment* Stromextremwerte, Lückfaktor;

```
begin real alpha,ima,imi,pi,s2,s3, uda, udaO; 
      integer ap,n,m,o,p; 
      array erg[l: 5],i,t[l: 4]; 
      integer procedure anz(n,ap); 
      integer n,ap; 
      anz:=if n=7 \land ap\leq35.5 then 4 else 2;
      procedure ext(i,m,ima,imi); 
      array i; 
      integer m; 
      real ima,imi; 
      begin integer k; 
      end; 
            real x,y; 
            x:=\mathbf{v}:=\mathbf{i}[1];for k:=2 step 1 until m do 
             begin if i[k] > x then x := i[k];
                   if i[k] < y then y:=i[k]; 
             end; 
             ima:=x; 
             imi: = y; 
      procedure zeit(n,alpha,t); 
      integer n; 
      real alpha, 
      array t;· 
      begin real v,w,x,y,z; 
            y:=z:=0;
             if n \leq 4 then
             begin w := \arccos(p/p) \times \sin(p/p) \times \cos(\alpha);
                   x:=alpha-pi/p;
                   if x < -w then x := -w;
             end; 
             if n=5 V n=6 then 
             begin w:=if n=5 then arcsin((1+\cos(\alpha pha))/(2\times pi)) else arcsin((1+\cos(\alpha pha))/pi);
                   x:=pi-w;if alpha\geq w then w:=alpha;
             end; 
             if n=7 then 
             begin \mathbf{v}: = arcsin(3/(2 × pi) × (1 + cos(alpha)));
                   w:=2\times pi/3-v;if ap < 11.1 then
                   begin x:=v-pi/3;end; 
                          y:=v;z:=pi-v;goto pm21; 
                    if ap \leq 35.5 then
                   begin x:=v-pi/3;y:=\mathrm{alpha}+\mathrm{pi}/3;
                          z:=pi-v;goto pm21;
```

```
end; 
               if ap < 60 then x:=alpha+ pi/3 else x:=alpha- pi/3;
               end; 
pm21: t[1]:=w; t[2]:=x; t[3]:=y; t[4]:=z;end; 
procedure str(n,m,alpha,t,i); 
integer n,m; 
real alpha; 
array t,i; 
begin integer k; 
       for k:=1 step 1 until m do i[k]:=st(n,alpha,t[k]);
end; 
real procedure st(n,alpha,t); 
real alpha,t;
integer n:
begin real c,x,y; 
       y:=p/pi\times\sin(pi/p);if n < 4 thenend; 
       begin c := s2 \times \sin(\text{alpha}) \times (\cos(\text{pi}/\text{p}) - y);x := s2 \times (\sin(t) + (alpha - pi/p - t) \times y \times \cos(alpha - \sin(alpha - pi/p)) + c;end; 
       y := 1 + \cos(\text{alpha});if n=5 then
       begin c: = -(\text{alpha} + \text{pi} \times \text{cos}(\text{alpha}) + \text{sin}(\text{alpha})) / (\text{s2} \times \text{pi});end; 
               if t \geqalpha \wedge t <pi then x:=s2 \times (cos(abpha) - cos(t) + (alpha-t) \times y/(2 \times pi)) + celse x:=s2 \times v \times (alpha/(2 \times pi) + 1 - t/(2 \times pi)) + c;
       if n=6 then 
       begin c:= s2/pi \times (0.5 \times pi - sin(alpha) + cos(alpha) \times (alpha - 0.5 \times pi));
               ~if~t \geq 0 \land t \leq \text{alpha } then x:=-s2 \times y \times t\text{/pi+c}else x:=s2\times(cos(abba)-cos(t)-v\times t/pi)+c;end; 
       if n=7 then 
       begin if ap > 60 then
               begin c := 3/(s^2 \times pi) \times (cos(alpha)pha) \times (alpha-2 \times pi/3) + pi/3-sin(alpha)pha);
                       if t \leq alpha-pi/3 then x := -3/(s2 \times pi) \times y \times t + celse \ x:=s2\times(cos(abpha)-cos(t+pi/3))-3/(s2\times pi)\timesy \times t + c;
               end else 
               begin c := 3/(s2 \times pi) \times (alpha \times cos(alpha)pha) - sin(alpha));
               end; 
                       if t \leq alpha+pi/3 then x:=s2 \times (0.5 - \cos(t+pi/3)) - 3/(s2 \times pi) \times y \times t + celse x:=s2 \times (0.5+\cos(abba)-\cos(b))-3/(s2 \times pi) \timesy \times t + c;
       end; 
       st:=x/uda0;real procedure uaO(n); 
integer n; 
begin real x; 
      if n < 2 then p:=n+1;
      if n = 3 then p:=6;
```

```
end; 
      if n = 4 then p := 12;if n \geq 5 then p:=n-4;if n \leq 4 then x:=p/pi \times s2 \times sin(pi/p);if n = 5 then x := s2/pi;
      if n = 6 then x := 2 \times s2/pi;
      if n = 7 then x := 3 \times s2/pi;
      ua0:=x;procedure druck(n) ; 
integer n; 
begin format(' \sqcup 12);
end; 
      if n < 5 then print('??Vollgesteuerter Stromrichter p = 'p);
      if n = 5 then print('??Einpulsstromrichter mit Nullventil');
      if n = 6 then print('? ?Zweipulsstromrichter mit Nullventil');
      if n = 7 then print('? ?Halbgesteuerte Drehstrombruecke mit Nullventil');
      line(1);
real procedure ua(ap,n); 
integer ap,n; 
begin \text{alpha} := \text{ap} \times \text{pi}/180;
      ua:=if\ n\leq 4\ then\ cos(alpha)pha)\ else\ 0.5\times(1+\cos(alpha)pha));end; 
s2:=sqrt(2);s3:=sqrt(3);
pi:=3.141592654;
for n: = l step 1 until 7 do 
begin udaO:=uaO(n); 
      druck(n); 
      {\rm format}(' ?-----123-----0.123456-----1 +0.123456-----1+0.123456-----0.123456--0.123456<sup>'</sup>);
end; 
      print 'alpha uda 
                                   f[ ?'):
      if n \leq 4 then o:=90 else o:=180;
      for ap := 0 step 5 until o do
      begin{align} begin \quad uda := abs(ua(ap,n)); \end{align}end; 
             m:=anz(n,ap);
             zeit(n,alpha,t); 
             str(n,m,alpha,t,i); 
             ext(i,m,ima,imi); 
             print(ap,uda,ima,imi,ima-imi,abs(imi)); 
                                                         ima imi deltai',
```
*end* 

Bemerkung: Das Programm wurde auf der Digitalrechenanlage ODRA 1204 gerechnet. Die ALGOI.-Modifika tion ist ALGOL 1204.

gekehrt.

# *Schwarz, J.* **DK 621.314.5/.6**

Parameter netzgelöschter Stromrichter im nichtlückenden Betrieb 1. u. II.

Z. elektr. Inform.- u. Energietechnik, Leipzig 6 (1976), 6, S. 386-405, 33 Abb., 2 Lit.-Zit.

Ein Maß für die Kommutierungsbeanspruchung von Gleichstrommaschinen ist die Extremwertwelligkeit des Wellenstromes. Die Arbeit enthält eine zusammenfassende Darstellung der Parameter von Strom und Spannung der bekanntesten netzgelöschten Stromrichterschaltungen bei Betrieb mit Gegenspannung und induktiver Strombegrenzung im nichtlückendcn Betrieb. Ziel ist die problemlose Drosseldimensionierung nach Welligkeit und Lücken und die Bestimmung aus der Extremwertwelligkeit und um-